# **CAPITULO V**

## **COMUNICACIONES EN INTERNET/INTRANET**

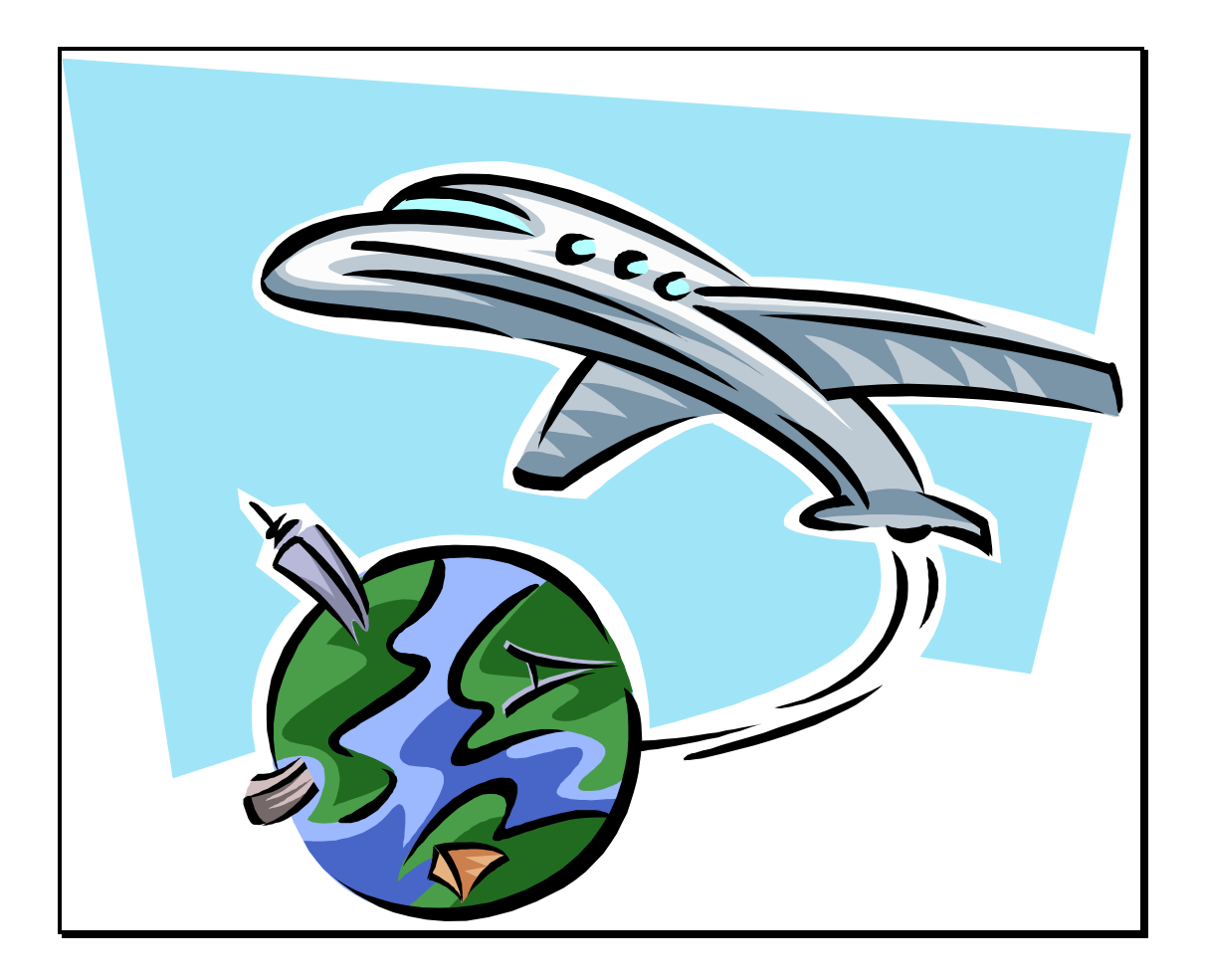

Gran parte del flujo de información que se maneja en Internet e Intranet son comunicaciones que realizan los usuarios para estar en contacto y poder compartir datos y experiencias personales.

Entre los servicios que podemos encontrar para comunicarse están el Correo electrónico (e-mails), Grupos de Noticias (usenet), charlas o conversaciones, videoconferencias y otros.

## **5.1. CORREO ELECTRÓNICO**

#### **5.1.1. Historia del Correo Electrónico**

En la actualidad y con una serie de factores que han marcado la evolución de las telecomunicaciones, el desarrollo vertiginoso de las computadoras y con ellas la expansión de las redes en la industria y el comercio, el Departamento de Defensa de los EE.UU. comenzó su incursión en este mundo y con la ayuda de Universidades y de abnegados estudiantes puso en marcha la ARPANET la predecesora en cierta manera de INTERNET.

Con la marcada política de bajos precios de las computadoras y con el cambio de la idea de red, saltando de un procesamiento centralizado a un procesamiento distribuido las empresas empiezan a permitir la instalación y

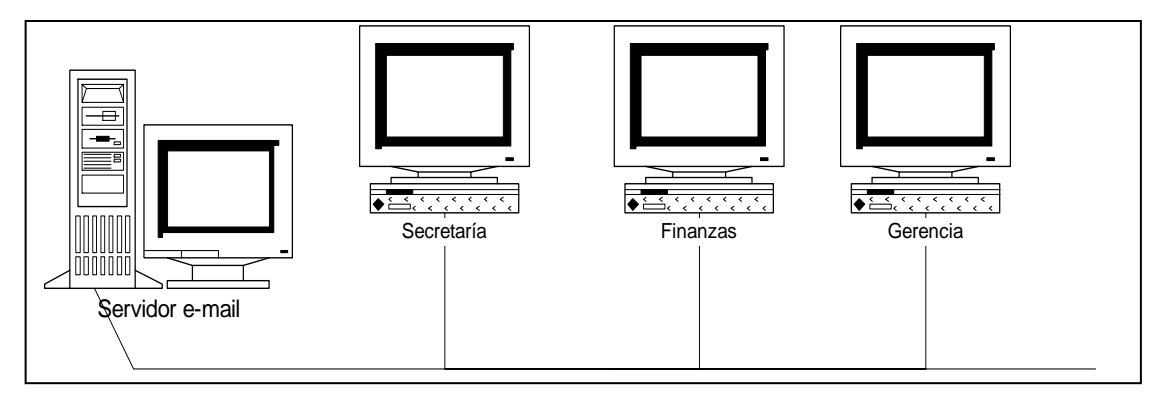

**Figura 5. 1: Conexión de una red LAN**

configuración de LANs<sup>1</sup> dentro de sus departamentos, y posteriormente con la posibilidad de conectar varias LAN surge inevitablemente una gran red mundial, que en la actualidad se la conoce como INTERNET.

Así también el e-mail comenzó como la posibilidad de compartir experiencias, intercambiar ideas y proyectos a colegas distantes que pertenecen a una empresa y al mismo tiempo tienen una LAN, como se muestra en la Figura 5.1. Esta implementación crea la posibilidad de hacer que un usuario pudiera acceder a este mismo servicio en forma remota es decir sin estar conectado a la red, en realidad conectado a la red por medio de una línea telefónica y un MODEM, como se muestra en la Figura 5.2.

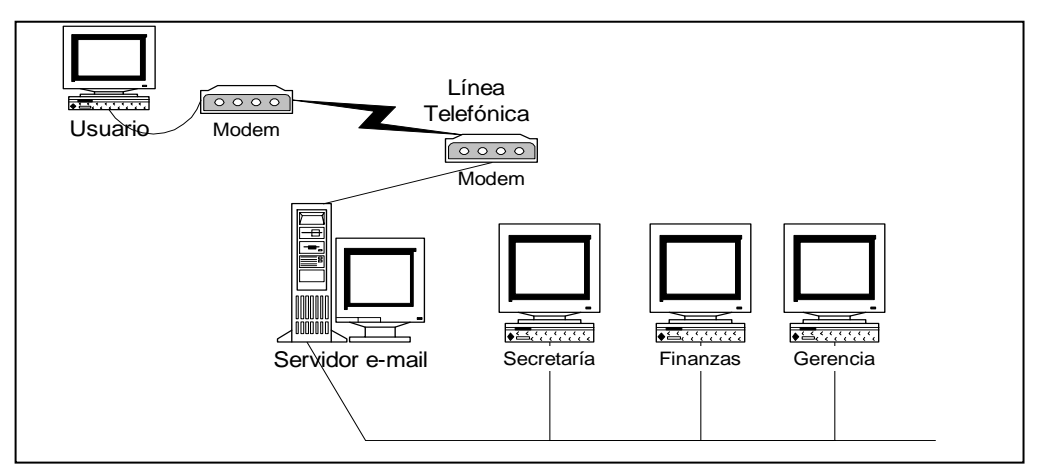

**Figura 5. 2: Conexión de un usuario remoto a una LAN**

El siguiente paso en la expansión era conectar varias LAN para que intercambiaran los mensajes dirigidos a sus usuarios

#### **5.1.2. Correo Electrónico**

El correo electrónico es el servicio más básico, antiguo, y más utilizado dentro de Internet. Es un servicio que permite enviar o recibir mensajes a cualquiera de los usuarios de la Red en el mundo. La mensajería electrónica es el medio más eficaz y más rápido de comunicación, que se convierte en una de las grandes ventajas de este servicio, a diferencia de una carta de

 $\overline{\phantom{a}}$ 

<sup>&</sup>lt;sup>1</sup> Red de Computadores de Área Local

papel que puede demorar varios días, un mensaje de correo electrónico enviado a través de Internet llega en pocos minutos. Permite intercambiar mensajes, aplicaciones tales como programas, audio, vídeo e imágenes.

Un servicio adicional es recibir a través del correo electrónico páginas web completas. Si se conoce la dirección (URL) del sitio que se quiere obtener la información.

El bajo costo es otro de sus atributos, en contraste con el elevado precio de las llamadas de larga distancia internacional, un usuario de Internet puede enviar todos los mensajes que quiera a cualquier lugar del mundo sin tener que pagar dinero adicional por ello (solo paga al proveedor de acceso a Internet por el tiempo que este conectado a la Red).

Otra ventaja del servicio está, en que el usuario siempre dispondrá de su casillero, así cambie de proveedor, y en el que podrá consultarlo desde cualquier parte del mundo, pues no se requiere la configuración del PC.

Una última cualidad del correo electrónico es la de ser un mecanismo asíncrono, es decir, que no requiere la intervención del emisor y el receptor al mismo tiempo; el primero lo envía cuando lo considere pertinente y el segundo lo lee cuando así lo requiera.

Una desventaja radica en que el casillero puede recibir una cantidad grande de mensajes no solicitados, ya que la dirección que otorga es de dominio público.

El correo electrónico necesita una dirección electrónica de origen y otra de destino. Cada usuario dentro de un sistema posee una dirección de correo como la siguiente: *usuario@computadora.subdominio.dominio*

#### **Por ejemplo:**

Nombre usuario: irving Computadora: utn

#### Subdominio: edu

Dominio: ec (Ecuador)

Siendo la dirección completa: irving*@utn.edu.ec* y siendo única dentro de Internet

#### **Estos son algunos sufijos genéricos en las direcciones de correo:**

- .com : Compañía
- .edu : Educación
- .gov : Gubernamentales
- .mil : Militares
- .net : Redes
- .org : Organizaciones

La mayoría de veces se puede identificar el país donde esta localizada la dirección

#### **Estos son algunos sufijos para países :**

- .mx :México
- .ec :Ecuador
- .jp : Japón
- .uk : Reino Unido
- .ca : Canadá
- .es : España
- .fr : Francia

Con el animo de resolver problemas legales por el uso de marcas, el Comité Internacional Ad Hoc de Internet, aprobó la adición de siete nuevos dominios: .web, .store, .info, .firm, .arts, .rec y .nom, para uso personal.

En muchos aspectos, el correo electrónico o e-mail (electronic mail) es similar al correo postal. Al igual que este se utiliza para enviar cartas u otra información a gente conocida. Sin embargo, el correo electrónico en lugar de ser repartido a domicilio por un servicio postal (o un cartero), el correo electrónico se envía a través de una red de ordenadores al ordenador que utiliza la persona a quien va dirigido.

El correo electrónico se emplea mayormente para los mismos propósitos que el correo postal, excepto que no se puede utilizar para enviar objetos físicos. Incluso es mejor que el correo postal: si este invierte días en llegar a su destino, el correo electrónico solo requiere segundos o minutos.

#### **Manejo y envío de un Correo Electrónico**

El correo electrónico posee muchas similitudes con el correo postal. El proceso que se sigue es tan simple como:

- 1. Escribir la carta en un papel.
- 2. Poner su nombre y dirección en un sobre
- 3. Introducir la carta en el sobre y meter esta con sus sellos en un buzón.

Utilizar el correo electrónico es igual de simple, y supone exactamente los mismos tres pasos:

- 1. Escribir el texto del mensaje electrónico en una computadora.
- 2. Incluir el identificador de usuario y la dirección de correo electrónica de la persona a quien va dirigido.
- 3. Enviar el mensaje.

Un mensaje de correo electrónico esta conformado por las siguientes partes:

**De (o remitente):** Dirección de la persona o entidad que envía el mensaje. La genera automáticamente el sistema

**Para (o destinatario):** Dirección de la persona a la cual va dirigido el correo.

**Asunto:** Asunto del mensaje

**Fecha:** Fecha y hora de la remisión. La genera automáticamente el sistema

**CC (con copia a..):** Dirección de la persona a la cual desea enviarle una copia del mensaje.

**Datos Adjuntos (o archivos anexos):** Permite "pegar" al mensaje un archivo de computadora, como por ej., un informe, articulo, gráfica, software o página WEB.

**Contenido:** Cuerpo del mensaje, dentro éste se podrá utilizar una serie de signos que permitirán expresar el estado de ánimo que se encuentra la persona que esta enviando el mensaje.

A través del correo electrónico usted puede personalizar los mensajes usando caritas o *emociones* creados con los caracteres de su ordenador o PC. Estos son algunos de los más populares (las caritas hay que mirarlas de medio lado):

- Contento: -)
- Triste: -(
- Sorprendido: -o
- Gritando: -@
- Indiferente: -I
- Decepcionado: -e
- Loco: >:-<
- Riendo: -D

Guiñando un ojo: ;-)

#### **5.1.3. Protocolos utilizados en el correo electrónico**

#### **5.1.3.1. Protocolo SMTP**

Cuando se intentaron, conectar servidores de correo que utilizaban productos comerciales distintos, que aunque conceptualmente hacía lo mismo eran totalmente incompatibles. La necesidad de un estándar se hizo más patente cuando redes totalmente distintas comenzaron a conectarse mediante INTERNET. Una compañía, posiblemente multinacional, que tuviera asiento en distintos países del mundo y quisiera intercambiar e-mail tenía que contratar a un ISP (INTERNET SERVICE PROVIDER) y así tener acceso ilimitado a INTERNET.

Como solución a este caos de variedades de mensajes de e-mail totalmente incompatibles, surgieron dos soluciones, dos estándares, el primer estándar es el *de facto* de INTERNET y se publicó en 1982 bajo la forma de la RFC 821 y se denominó SMTP (simple mail transfer protocol) protocolo simple de transferencia de mail, y como su nombre lo indica la intención del personal que realizó éste estándar era conservar la simplicidad de sus predecesores; un par de años más tarde, y quizá demasiado, llegó el estándar oficial de la CCITT para el manejo de mensajes en INTERNET y se llamó X.400 este estándar nunca llegó a imponerse en INTERNET debido a su complejidad, lo poco flexible de las direcciones y además llegó un poco tarde, el hecho es que el estándar de INTERNET para la transferencia de correo es el SMTP que se usa hoy ampliamente en toda la red, con algunas excepciones.

Una de las debilidades del protocolo SMTP es que no soporta los caracteres extendidos que son imprescindibles en idiomas como el francés y el alemán, en particular los gobiernos de Francia y Canadá impulsaron el X.400 como estándar ya que se adaptaban mucho mejor a sus necesidades, ahora estos dos países son los únicos que soportan estos protocolos y debido a esto se necesitó la creación de pasarelas de conversión de un sistema al otro.

El protocolo SMTP funciona de la siguiente manera:

- 1. La computadora cliente de SMTP envía un mensaje el mismo que se encuentra con el servidor de correo.
- 2. El servidor de correo solicita al servidor de DNS que realice una búsqueda de intercambio de mensajes (MX), que traduce la dirección de correo electrónico de la persona a la que envía a un nombre de máquina.
- 3. Cuando el servidor de DNS ha encontrado la dirección envía el nombre de la máquina de vuelta al servidor de correo.
- 4. El servidor de correo envía el mensaje al nombre de máquina ya seleccionado.

Es necesario aclarar que para hacer intercambio de e-mail no es necesario mantener un servidor de correo, con la existencia del DNS es suficiente, como se puede ver en la Figura 5.3.

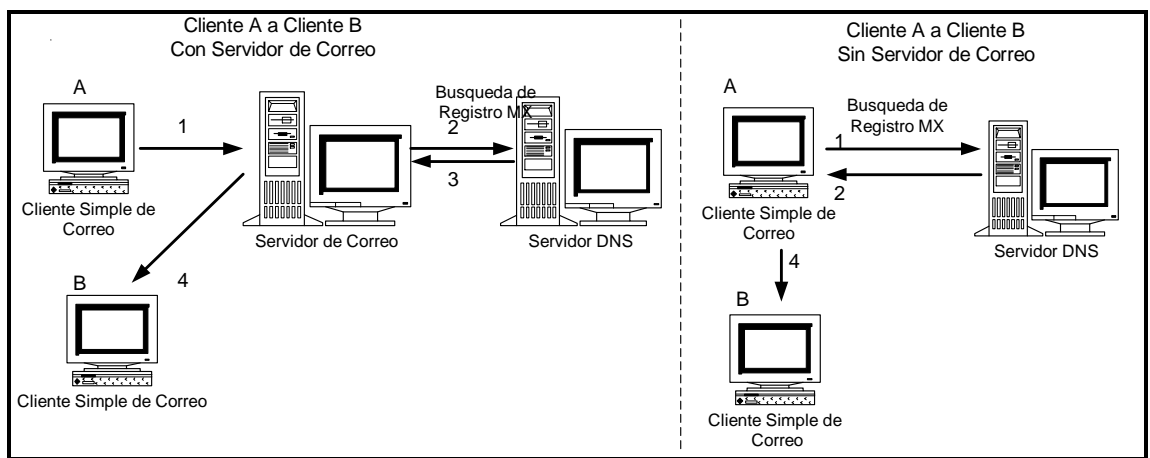

**Figura 5. 3: Envío de un mensaje a clientes de SMTP**

#### **5.1.3.2. Protocolo POP3**

Este es un protocolo que se lo instala y configura en la mayoría de organizaciones, en vista de que éste evita las pérdidas de mensajes de correo. En el caso de que la Intranet se encuentre conectada a Internet los usuarios podrán acceder telefónicamente y recoger su correo sin tener la preocupación de perder sus mensajes, tarea que no se la puede realizar usando el protocolo SMTP. Un servidor de POP3 almacena los mensajes de correo electrónico del usuario hasta que el usuario ejecuta una aplicación de correo que se conecta automáticamente al servidor de POP3. En base a lo anteriormente expuesto es obvio anotar que la recuperación de los mensajes POP3 es activa, contrario al servidor SMTP que su recuperación es pasiva es decir que necesita que otro computador lo inicie, además POP3 pide correo en vez de esperar que le llegue.

El protocolo POP funciona de la siguiente manera:

- 1. El cliente envía un mensaje de correo electrónico. La primera parada es el servidor de correo de la Intranet o Internet.
- 2. El servidor de correo solicita al servidor de DNS que realice una búsqueda MX.
- 3. El servidor de DNS envía de vuelta el nombre de la máquina al servidor de correo. Si el destinatario se encuentra en la misma LAN que el cliente que envía el mensaje se queda en el servidor de correo, caso contrario se envía el mensaje al servidor de correo del destinatario.
- 4. El cliente POP pide el mensaje al servidor de correo.
- 5. Se envía el mensaje al cliente y se copia físicamente en la computadora del destinatario.

En la Figura 5.4 se puede observar los pasos que sigue el mensaje cuando se ha utilizado el protocolo POP.

Una de las mayores desventajas que tiene un servidor con el protocolo POP, es que sólo existe una sola oportunidad para recoger los mensajes. En el caso de que una persona recoge los mensajes de correo con POP3 en el trabajo y quiere leerlos en la casa no lo puede hacer, en vista de que los mensajes se encuentran en la Pc del trabajo, es decir que se encuentran en la computadora destino.

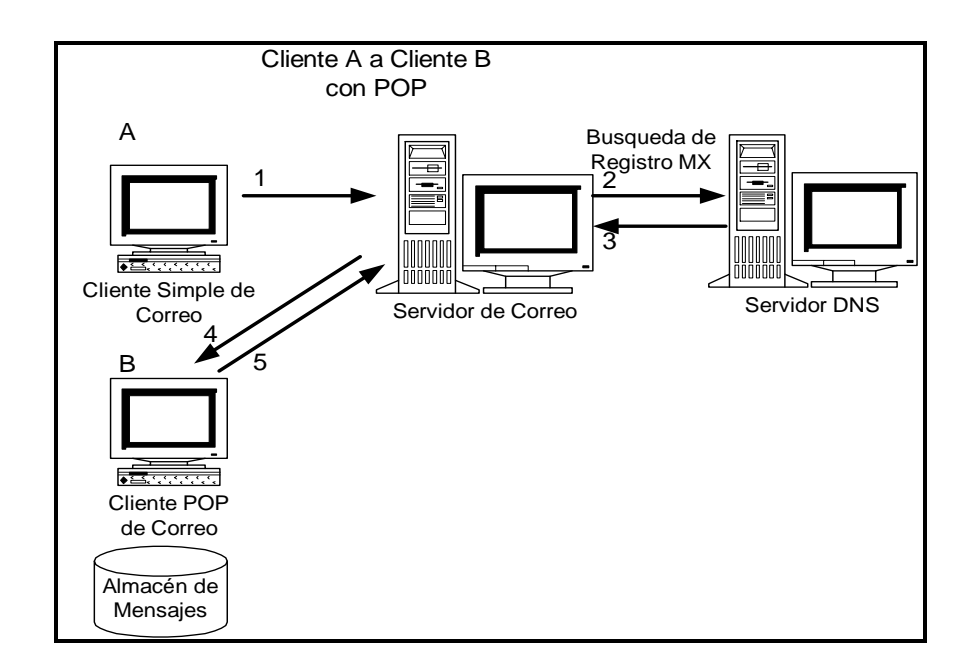

**Figura 5. 4: Envío de Mensajes a clientes de POP**

#### **5.1.3.3. Protocolo IMAP4**

Este es otro protocolo que se lo usa para configurar un servidor de correo, éste se ha diseñado con la finalidad de superar una de las mayores deficiencias que tiene el protocolo POP3, con este protocolo los mensajes de correo permanecen en el servidor de correo IMAP4 (Protocolo de acceso a mensajes de Internet versión 4) hasta que el usuario decida borrarlos, al mismo tiempo que a estos se los puede cambiar de nombres, además también permite borrar buzones en el servidor y recuperar atributos de mensajes, texto o partes de un mensaje.

El protocolo IMAP4 funciona de la siguiente manera:

- 1. El cliente envía un mensaje de correo electrónico. La primera parada es el servidor de correo de la Intranet o Internet.
- 2. El servidor de correo solicita al servidor de DNS que realice una búsqueda MX.
- 3. El servidor de DNS envía de vuelta el nombre de la máquina al servidor de correo. Si el destinatario se encuentra en la misma LAN que el cliente que envía el mensaje se queda en el servidor de correo,

caso contrario se envía el mensaje al servidor de correo del destinatario.

- 4. El cliente IMAP4 pide el mensaje al servidor de correo.
- 5. Se envía el mensaje al cliente y se mantiene en el servidor de correo hasta que el usuario decida borrar o leerlo.

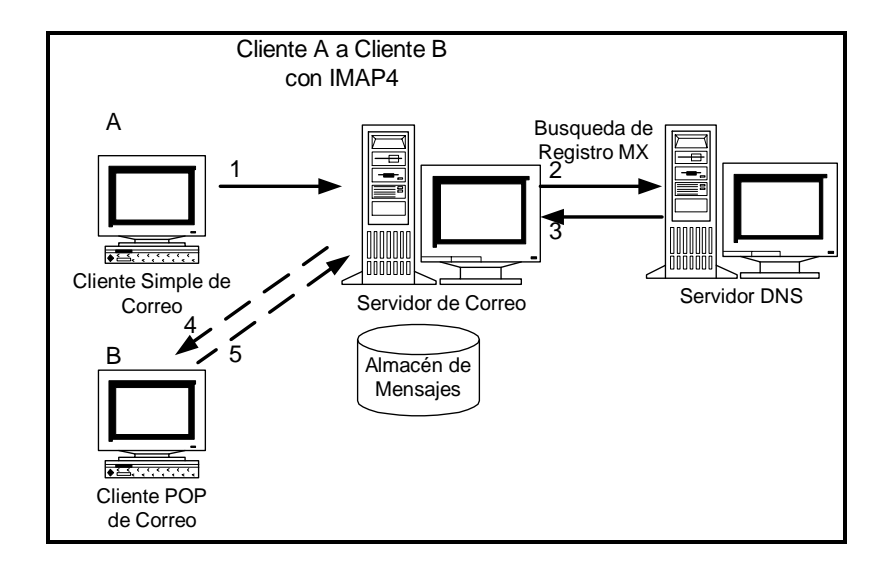

**Figura 5. 5: Envío de un mensaje a clientes de IMAP4**

Como se puede observar la diferencia entre los protocolos POP3 e IMAP4 es que en el POP los mensajes se almacenan en la computadora destinatario y en el IMAP4 se almacenan en el servidor, ver la figura 5.5.

## **5.2. GRUPO DE NOTICIAS (USENET)**

#### **5.2.1. La historia de los Grupos de noticias**

Como muchas otras cosas buenas en Internet, los grupos de noticias tienen unos comienzos humildes en el mundo académico allá por 1979, cuando una pareja de estudiantes graduados por la Duke University conectaron varias computadoras entre sí y comenzaron a intercambiar información con la comunidad UNIX. Al mismo tiempo, otro graduado por la University of North Carolina escribió la primera versión de los programas que se usarían para distribuir las noticias.

Esta red, llamada Usenet, creció y se convirtió en un intercambio cooperativo y voluntario de noticias, evolucionando finalmente hacia grupos de discusión electrónicos. Mientras en algunos lugares es obligatorio pagar cierta cantidad por la recepción de las noticias, Usenet sigue reflejando sus orígenes como un proyecto académico diseñado para distribuir información de forma gratuita a todo aquel que lo desee.

#### **5.2.2. Definición de Grupo de Noticias**

Los grupos de noticias son como cafeterías virtuales donde la gente se reúne para hablar de sus intereses comunes. Hay literalmente miles de grupos de noticias cubriendo virtualmente cualquier tema imaginable desde computadoras, asuntos sociales, literatura y ciencia, a entretenimiento, pasatiempos y noticias. En los grupos de noticias usted puede encontrar anuncios sobre trabajos, consejos sobre negocios y salud, anuncios de acontecimientos, discusiones sobre política y religión incluso fotografías que puede recibir.

Los grupos de noticias proporcionan una manera de conocer y contactar con gente de todo el mundo que comparte sus intereses, sin ni siquiera tener que abandonar su computadora. Además puede hablar virtualmente con ellos en cualquier momento. Si usted es tímido, puede simplemente leer lo que otros escriben sin necesidad de que les responda. Lo más interesante de los Grupos de noticias es que cualquiera puede participar en ellos, aunque no todos los proveedores de Internet ofrecen acceso a todos los grupos.

Los grupos de Usenet se transmiten a través de UUCP (un sistema de pago) o NNTP, un sistema más común y gratuito de transporte. La recepción de las noticias se puede guardar en un sistema hasta que otro sistema llama al primero y las recoge o, como cada vez más se está haciendo, se mantienen conexiones directas entre computadoras todo el tiempo, enviando las noticias a otros lugares de la Red tan pronto como son recibidas.

#### **5.2.3. Funcionamiento**

Lo primero que necesita es un lector de noticias como Eudora (el Netscape 2.0 y posteriores tienen lectores implementados). Lo siguiente es determinar qué grupos de noticias le interesan y subscribirse. Debido a la ingente cantidad de grupos disponibles en la red, debería subscribirse solamente a aquellos que le interesen realmente.

A continuación se describe el funcionamiento de un servidor de noticias:

- 1. Uno de los servidores principales de Usenet alimenta o descarga con la información al servidor de noticias y éste envía los mensajes al servidor usenet.
- 2. Un servidor de noticias local recibe y envía información hacía el servidor de noticias principal.
- 3. El servidor de noticias local pone a disposición de los usuarios la información recogida.

Observe en la Figura 5.6 para poder tener una mejor idea del funcionamiento de un Servidor de noticias.

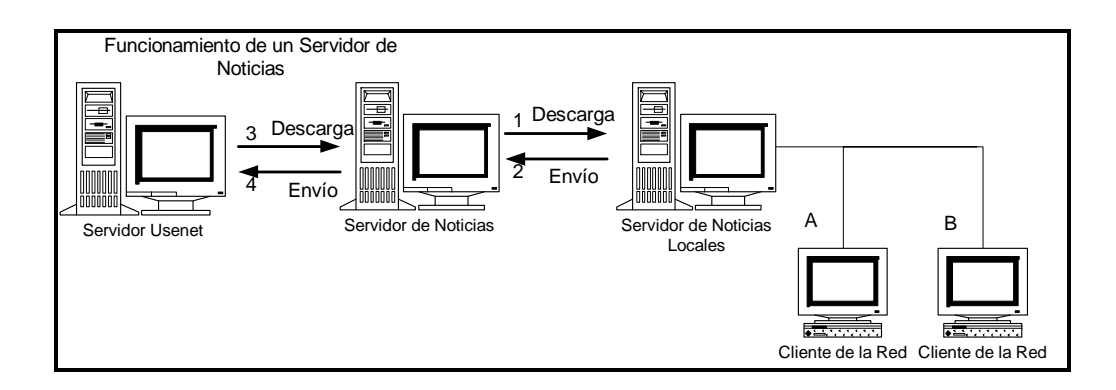

**Figura 5. 6: Funcionamiento de un Servidor de Noticias**

## **5.2.4. Diferencias Y Similitudes Entre Listas De Envío Y Grupos De Noticias**

#### **5.2.4.1. Listas de Envío**

Las listas de envío o mailing lists son grupos de discusión cuyos integrantes comparten información y opiniones a través del correo electrónico. Los usuarios interesados pueden participar en temas como tecnología, música, religión, política, medicina, literatura, negocios, etc.

Cuando una persona se inscribe en una lista y llena un formulario con algunos datos requeridos, recibe un mensaje de bienvenida en el que le explican las 'reglas del juego' de ese grupo de discusión; a partir de ese momento comienza a recibir todos los mensajes enviados por los miembros del grupo. Asimismo, la persona puede mandar mensajes generales. Para ello debe enviar el mensaje de correo electrónico a la dirección de la lista; una vez que llega allá, un programa de computador genera automáticamente una copia para cada uno de los miembros del grupo.

#### **5.2.4.2. Grupos de Noticias**

Las listas de envío tienen sentido mientras el número de participantes no sea muy grande. Cuando hay demasiadas personas y un elevado tráfico de mensajes resulta poco práctico el hecho de enviar un mensaje de correo electrónico a cada uno de los miembros de la lista; en ese caso, lo ideal son los grupos de noticias de Internet (Usenet newsgroups).

Los grupos de noticias también son grupos de discusión en los que participa gente interesada en el mismo tema; la diferencia con las listas de envío está en que en un grupo de noticias, las personas envían mensajes a un tablero electrónico publico (bulletin board), el cual puede ser consultado por cada integrante del grupo cuando desee. Es como la cartelera de una empresa: un tablero público en el que todos los empleados pueden colocar y consultar información (mucho mas practico que enviar comunicados a cada empleado).

## **5.3. CONVERSACIONES Y CHARLAS**

## **5.3.1. CHARLAS(Chat)**

Cuando se agrupan los seres humanos, en muy poco tiempo, encuentran formas de establecer conversaciones los unos con los otros. De esta forma como se puede esperar, como usuario de Internet, existen multitud de formas de establecer una conversación con cualquier otro usuario.

Cuando se utiliza la palabra **CONVERSACION (talk)** en la Red, se hace referencia a cualquier tipo de comunicación en la cual se pueden enviar mensajes entre diferentes usuarios en tiempo real (esto es, mientras se espera). Las conversaciones llevan consigo mensajes textuales o transmisión de voz, incluso aunque la conversación entre ambos se haya llevado a cabo sin transmisión de voz. En la Red, siempre que se contacta con un usuario, se dice que se está conversando.

A menudo se escucha, que algunos usuarios utilizan la palabra CHARLA **(chat).** Normalmente esto hace referencia a conversaciones que se llevan a cabo entre varios usuarios al mismo tiempo, aunque no existe una definición estricta.

Otro sistema de comunicación que ofrece Internet es el Internet Relay Chat (IRC). Tiene varias ventajas: no requiere PC multimedia y, a diferencia del correo electrónico, la comunicación es inmediata. Cada uno de los participantes ve en la pantalla de su computador lo que él mismo escribe y lo que responden los demás; en una sesión pueden intervenir varias personas. Para establecer una conversación por este sistema, se debe acordar en que 'canal' o *chat room* se realizará. Ese canal realmente es un espacio de un computador de Internet, llamado *servidor*.

En la Red hay miles de canales de charla en los que la gente participa en 'conversaciones' sobre temas tan variados como tecnología, cine, música, sexo, religión..... Se hacen amigos y se aleja de la soledad.

Internet presenta gran variedad de herramientas para llevar a acabo conversaciones gratuitamente. El servicio más básico permite intercambiar mensajes entre dos usuarios. Todo lo que se escribe se muestra en la pantalla del otro usuario, y todo lo que éste escribe se muestra en su pantalla.

Una configuración típica utiliza una ventana que se encuentra dividida en dos áreas. Todo lo que se escribe se muestra en una de estas áreas y lo que escribe el otro usuario se muestra en la otra área. Mientras se está conversando, se pueden ver ambas partes de la conversación al mismo tiempo. Como existen dos áreas (una para cada uno de los usuarios), es posible que ambos puedan escribir al mismo tiempo sin que la conversación se mezcle.

Una facilidad más compleja de conversación permite enviar y recibir voz, como si de un teléfono se tratara. Cuando se utiliza en la Red un programa, orientado a la voz, es posible hablar con cualquier persona en el mundo gratis, sin necesidad de pagar un recargo de larga distancia. La calidad no es tan buena como si de un teléfono se tratara.

## **5.3.2. Cuartos de conversación**

Un **CUARTO DE CONVERSACION (chat room)** es una herramienta que permite conversar con más de una persona al mismo tiempo. Los cuartos de conversación simulan un entorno dentro del cual se encuentran todos los usuarios que están llevando a cabo la conversación. Aunque los cuartos de conversación, son imaginarios, es muy común hablar de ellos como si realmente existieran. Cuando alguien se une a la conversación, se puede decir que ha entrado en el cuarto. De manera similar, una facilidad de conversación puede tener varios cuartos de conversación, cada uno con nombres diferentes.

#### **5.3.2.1. Eventos públicos**

Algunas herramientas de conversación tienen eventos especiales que permiten que cualquier usuario entre un determinado cuarto y escuche a un conferencista dictando una charla, este cuarto se lo llama *Auditorio*.

#### **5.3.2.2. Privacidad**

Es posible controlar si una conservación es o no privada o si otros usuarios se pueden unir a ella. Cuando se está participando en un grupo de conversación, es posible comenzar una conexión temporalmente privada con uno de los usuarios. Por lo general, cuando nos encontramos en un cuarto de conversación, no son privadas.

#### **5.3.2.3. Directorio de páginas blancas**

Algunos sistemas de conversación guardan un directorio público dentro del cual se puede buscar el nombre de algún otro usuario, como si se tratara de un directorio telefónico. Una vez encontrado el nombre, es posible enviar una petición a esa persona preguntándole si quiere conversar. Junto al nombre se podrá ver la dirección de correo electrónico, un enlace con la página personal del usuario y otro tipo de información.

#### **5.3.2.4. Libro de direcciones personales**

La mayoría de los programas de conversación permiten crear un libro de direcciones personal. Es posible almacenar, los nombres y direcciones de sus amigos de la Red, siendo posible hacer cambios cuando sea necesario. Para iniciar una conversación, todo lo que hay que hacer es mostrar el libro de direcciones y seleccionar el usuario con el que se desee conversar.

#### **5.3.2.5. Sonidos**

Es posible enviar un efecto de sonido a la persona con la cual se esté hablando. Por ejemplo, se puede enviar una risa, un aplauso, etc. Además de los sonidos pre-instalados, es posible utilizar sonidos propios

#### **5.3.2.6. Imágenes**

Es posible utilizar una imagen como identificación. Cuando la gente conversa con usted, podrán ver la imagen. Algunos usuarios utilizan fotos suyas, aunque no es necesario: la imagen debe encontrarse en formato de archivo GIF o JPEG. Algunas herramientas de conversación tiene bibliotecas de imágenes entre las que elegir, en caso de no tener la suya propia.

#### **5.3.2.7. Video**

Existe un sistema denominado CU-SeeMe que permite enviar imágenes de video a otro usuario de la Red. El video muestra imágenes en movimiento, aunque su calidad no es tan grande como la que puede proporcionar un televisor.

#### **5.3.2.8. Transferencia de archivos**

Es posible enviar un archivo a cualquier usuario mientras se está conversando con él, sin necesidad de detener la conversación y utilizar un programa de transmisión de archivos o de correo electrónico separado.

#### **5.3.2.9. Contestador automático**

Si se encuentra ocupado y no desea ser molestado, puede hacer lo que su programa de conversación envíe un mensaje específico a los usuarios que intenten hablar con usted. Cuando se desee comenzar a conversar de nuevo, se tiene que desconectar el contestador automático para poder responder a las llamadas directamente.

#### **5.3.2.10. Control remoto**

Mientras se está conversando con alguien, es posible controlar el programa que se está ejecutando en la computadora de este usuario. Esto funciona con más de un usuario. Por ejemplo, se puede tomar el control del explorador de Web de algún usuario y mostrarle determinadas páginas Web. También, una persona puede hacer una ruta turística de otro grupo de usuarios por el Web.

## **5.3.3. Funcionamiento De La Conversación**

Como todos los servicios de Internet, las conversaciones en Internet se encuentran basadas en un sistema cliente/servidor. Existen dos formas de organizar estos sistemas.

Un diseño utiliza un servidor central de conversaciones, en algún lugar de la Red. Cada persona que utilice este servicio ejecuta un cliente de conversación en su propia computadora. Los clientes individuales se comunican enviándose los mensajes a través del servidor.

Cada vez que escriba una línea de texto, el programa cliente la enviará al servidor. El servidor dirigirá el texto al programa cliente, que mostrará su mensaje en la pantalla. Cuando el otro cliente una línea de texto, el programa cliente la enviará al servidor central, que la enviará a su cliente para que la muestre. En otras palabras, todo lo que se transfiera, entre usted y su cliente o amigo pasará por el servidor.

El otro diseño básico conecta a los usuarios directamente, sin utilizar un servidor central. Cuando hable con su cliente o amigo, todo lo que escriba irá directamente a su computadora. Cuando él responda, sus mensajes irán directamente a su propia computadora. Con sistemas de este tipo, el programa a ejecutar en la computadora, debe ser algo más que un simple cliente de conversaciones: debe actuar como cliente y servidor.

Existen ventajas y desventajas entre los dos sistemas. La ventaja más obvia de un sistema no centralizado es que no existen intermediarios que puedan retrasar la conversación. Cuando todo tiene que pasar a través de un servidor central, todo va mucho más lento y se pueden producir retrasos notables en la conversación, además, con un sistema no centralizado, no es necesario que exista alguien encargado de mantener al servidor central. Después de todo.

Finalmente, un sistema no centralizado es mucho más independiente. Cuando un servidor central se viene abajo, todo se detiene. Los servidores de este tipo son objetivos muy atractivos para los hackers.

De todos modos, los sistemas centralizados tienen dos grandes ventajas. La primera se debe a que, como el servidor de conversaciones se encuentra centralizado, puede prepararse mucho más y ofrecer muchos más servicios que un programa servidor ejecutado en una computadora aparte.

Segundo, un sistema centralizado puede proporcionar lugares para almacenar y poder encontrar a los diferentes usuarios. Cuando se utiliza el IRC (Internet Relay Chat), se pueden encontrar numerosos grupos de usuarios que mantienen conversaciones sobre diferentes tópicos. Cuando se utiliza sistema no centralizado, no existe ninguna forma sencilla de reunir un grupo de gente.

## **5.3.4. Requerimientos Para Las Conversaciones**

Para utilizar la facilidad de conversación de Internet son necesarias varias cosas. Primero, la conexión a Internet debe ser PPP o una conexión directa a la red. Si se utiliza una cuenta de usuario no podrá acceder a alguna de las opciones de conversación. Será posible utilizar el programa **talk,** IRC y los Muds, pero no mucho más.

Segundo, la conexión de Internet debe ser lo más rápida posible, especialmente si se va a utilizar la opción voz.

Tercero, la computadora debe tener posibilidad de ejecutar sonidos, es necesario que tenga una tarjeta de sonido o equivalente. Además, si se quiere conversar utilizando voz, la computadora debe tener micrófono.

Finalmente, es necesario tener el software apropiado.

#### **5.3.4.1. Software para la conversación en Internet**

Realizaremos un ligero análisis de algunas herramientas para realizar las conversaciones, de tal manera que cuando se presente una posible elección entre varias de ellas, experimente con ellas y elija la que más le guste.

#### **5.3.4.1.1. El programa Unix talk**

La más antigua de las herramientas de conversación es el programa denominado **talk** que se ejecuta bajo Unix. El programa talk proporciona una facilidad básica basada en texto. Es posible enviar y recibir mensajes de otras personas y todas las conversaciones son de carácter privado.

El programa **talk** permite hablar con cualquier otra persona en Internet, mientras estos tengan el programa **talk**. Virtualmente toda computadora Unix de Internet tiene el programa **talk** de forma que, si se posee una cuenta de usuario, es posible utilizar **talk**. Si no se dispone de una cuenta de usuario (esto es, si se utiliza una conexión directa a la Red o PPP), será necesario

encontrar un programa cliente que sea compatible con el programa Unix **talk**.

### **5.3.5. Muds**

Un mud es un entorno imaginario en el cual se puede hablar con otros usuarios y hacer nuevos amigos. Además, algunos muds están diseñados como si se trataran de mundos de fantasía, por los que se viaja y se tiene aventuras interpretando el papel de un personaje imaginario. Muchos de estos muds son muy complejos y necesitan de un largo tiempo para llegar a dominarlos.

Se puede acceder a un mud utilizando un cliente telnet normal. De todos modos, también se encuentran disponibles clientes especializados en muds. Si quiere adentrarse en muds de grandes dimensiones, será necesario que utilice clientes muds especializados.

Los muds proporcionan gran cantidad de diversión y son muy adictivos. Mucha gente tiende a pensar que lo más importante de Internet es la Web, pero esto no es totalmente cierto. Si todavía no ha probado a participar en un mud, se está perdiendo una experiencia muy interesante.

#### **5.3.6. Cuartos de conversación basados en web**

La Web es muy grande y existe una gran cantidad de herramientas de conversación que hacen uso de su tamaño y de su popularidad. Para poder utilizar todas estas cualidades no es necesario un cliente de conversación especial. Todo lo que hay que hacer es conectar con un servidor de conversaciones centralizado y el explorador de Web hará las veces de cliente de conversaciones.

Existe una gran cantidad de cuartos de conversación en la Web que debería conocer. De todos modos, hay que tener en cuanta algunas consideraciones especiales que se discutirán en detalle en la siguiente sección.

#### **5.3.6.1. Bulletin Board Systems (BBS)**

Antes que Internet se hiciera popular, existía un gran número de BBs (Bulletin Board System) que ofrecían servicios a través de la línea telefónica.

La mayoría de las BBS permiten enviar mensajes a los usuarios que se encuentran conectados. Esta es una buena forma de hablar con gente y hacer nuevos amigos. Normalmente hay grupos de discusión en curso a los que se pueden enviar mensajes y en los que se pueden leer los mensajes enviados por otros usuarios. Además, todas las BBS tienen compendios de archivos desde los cuales se pueden traer archivos o contribuir añadiendo archivos propios.

#### **5.3.7. Conversaciones**

Un CONVERSADOR es una herramienta de conversación multiusuario muy sencilla de utilizar y dedicada principalmente a llevar a cabo conversaciones. Es necesario conectarse a un conversador utilizando telnet. Una vez hecho esto, es posible conversar con cualquier persona que se encuentre conectada al mismo tiempo. La palabra *conversador* es un término descriptivo. Por ejemplo, algunos conversadores son muds, mientras que otros son BBS, no existe una definición estricta. Si es sencillo de utilizar y se conecta con él para conversar con otra persona, se trata de un conversador.

#### **5.3.7.1. Conexiones de conversación directa**

Junto con el sistema basado en el programa Unix **talk**, hay otras herramientas que conectan dos usuarios mediante una conexión directa. Como estos sistemas no dependen de un servidor central, la comunicación es rápida y privada. Algunos programas, permiten hacer conexiones entre más de una persona al mismo tiempo con el fin de crear un grupo de conversación. La otra gente se puede encontrar en otra habitación al otro lado del mundo.

#### **5.3.7.2. Sistemas de tipo teléfono**

Existe un gran número de herramientas sólo voz diseñadas para hacer las funciones de un teléfono. Con el fin de utilizar tales sistemas, es necesario tener conexión directa a la Red o PPP (no una cuenta de usuario). Se ejecuta un programa especial en la computadora, que hace las veces de cliente y de servidor. Utilizando este programa. (Por supuesto la computadora necesita un micrófono y tener posibilidades sonoras.)

Existen dos formas para encontrar con quien establecer la conversación. Primero, se puede especificar la dirección exacta de la computadora de algún usuario. Si el nombre de la computadora que aparece en la dirección de correo no funciona correctamente, siempre se podrá utilizar la dirección IP numérica. De todos modos, se debe saber a priori esta dirección y la persona con la que se quiere conversar debe estar ejecutando su programa telefónico, en espera de la conexión.

Segundo, algunos sistemas tienen un número de servidores en la Red (que los mantiene la empresa que vende el programa telefónico). Es posible conectar con un servidor de este tipo y decirle que se desea conversar. Al mismo tiempo, se podrán ver los otros usuarios que se encuentren preparados para conversar. Para hablar con alguien, sólo será necesario seleccionar su nombre de la lista proporcionada por el servidor. El servidor enviará una señal a esa persona. Si desea conversar, se establecerá una conexión directa entre ambos. Desde este momento, se deja de utilizar el servidor y todo lo que se diga va a ser privado.

#### **5.3.8. Videoconferencias**

Un sistema de videoconferencia permite enviar video y sonido por toda Internet .El sistema de este tipo más importante se denomina CU-SeeMe. El nombre es un juego de palabras, la *CU* viene de Cornell University, que fue la universidad donde se llevó a cabo el desarrollo.

CU-SeeMe se ejecuta tanto sobre Macintosh como sobre un PC que utilice Windows, siempre que se esté conectado directamente a la Red o mediante PPP (no mediante cuenta de usuario). Para poder ver el vídeo, todo lo que se necesita, es el software que se encuentra disponible gratuitamente en la Red. Para crear los vídeos, es necesario tener una cámara de vídeo, un digitalizador y el software apropiado para el tratamiento del vídeo.

Cuando se mira a la pantalla se ve el vídeo. De todos, la calidad no es totalmente buena, se parece a los vídeos que se envían desde una nave espacial. Aún así, resulta excitante el poder ver a gente de todo el mundo. Aunque es necesario tener un equipo especial para poder enviar imágenes de vídeo, no resulta tan caro, y existe un gran número de gente que utiliza este sistema en toda la Red.

Por sí sólo, el software CU-SeeMe permite establecer un enlace de vídeo entre dos computadoras. De todos modos, haciendo una conexión con un *reflector* es posible enviar imágenes a más de un sitio al mismo tiempo.

#### **5.3.9. Herramientas de conversación basadas en Web**

La Web no fue sólo diseñada para permitir que los usuarios se comunicaran individualmente, de manera que las herramientas de conversación se tuvieran que adaptar a los sistemas cliente/servidor de Web. Debido a esto, a menudo se puede encontrar que las conversaciones basadas en web son mucho menos fluidas que en otros sistemas. Cuando se conversa con alguien, se desea ver las palabras según éstas son escritas. Con una facilidad de conversación basada en Web esto no es posible. A continuación se explica el por qué.

Dentro de la Web, se utiliza una herramienta de conversación conectando con una página Web específica que representa un cuarto de conversación. Siempre que se carga esta página, se pueden ver los mensajes que la gente ha escrito en los últimos minutos.

En la Web, sólo existe una forma de escribir información y enviarla a un servidor. El servidor debe enviarle una página Web que contenga un área especial de entrada denominada *ficha.* Se debe escribir información en la ficha. En ese momento, todo lo que se ha escrito se envía de una sola vez. El servidor de conversaciones recibirá la entrada en fragmentos.

De forma similar, no existe ninguna manera para que el servidor Web pueda enviar la información por caracteres o palabras a la vez.

Agrupando estas razones se puede explicar por que las conversaciones en la Web no son tan fluidas. Suponga que está hablando con un amigo. Es necesario que escriba el mensaje en una ficha y nada se enviará al servidor hasta que se haya terminado de rellenar la ficha. Por otro lado, su amigo no podrá ver nada hasta que vuelva a cargar la página Web. Sólo entonces será cuando el servidor pueda enviar la información.

Algunos sistemas de conversación evitan este problema utilizando un servidor push. Esto permite al servidor de web actualizar la página web automáticamente a intervalos regulares. Con sistemas de este tipo, es posible especificar el intervalo, con el fin de controlar el tiempo entre las actualizaciones.

Por tanto, las conversaciones basadas en web no son tan fluidas debido a varias razones. Primero, todos los mensajes deben atravesar un servidor central. Segundo, el mensaje se envía al servidor como un gran fragmento, no carácter a carácter.

Tercero, no se pueden ver nuevos mensajes hasta que se ha vuelto a cargar la página Web que contiene el cuarto de conversaciones. Finalmente, todo el mundo del cuarto puede hablar al mismo tiempo. Esto hace que cada vez

que se vuelva a cargar la página, se vean *todos* los mensajes que se han enviado a todos los usuarios del cuarto desde la última vez que se actualizó la página. Como puede imaginarse, esto puede crear una cierta confusión.

Todavía después de todo, puede que usted quiera llevar acabo las conversaciones basándose en Web. Sólo se trata de una cuestión de mentalidad. Además, muchos de los servidores se encuentran mucho más elaborados, ofrecen una interesante variedad de recursos relacionados con las conversaciones como pueden ser cuartos de conversación especializados, eventos públicos, etc. De manera que, a pesar de las limitaciones, las herramientas de conversación basadas en Web se encuentran poco investigadas.

#### **5.3.10. Normas para realizar una conversación basada en texto**

El tener una conversación basada en texto dentro de Internet combina la proximidad de un encuentro cara a cara con la facilidad de palabra del lenguaje escrito. Por esta razón, encontrará dos diferencias significativas entre una conversación que se lleve a cabo a través de una computadora y una conversación hablada.

Primero, el hablar a través de una computadora es mucho más lento, debido a que casi todo el mundo habla mucho más rápido que escribe (esto no es siempre una ventaja). Segundo, debido a que no se ve a la otra persona, muchos de los aspectos no verbales de la comunicación se pierden.

Se pueden solventar estas limitaciones de dos maneras. Primero, existe un gran número de abreviaturas que se utilizan de manera habitual para acelerar la comunicación. Estas abreviaturas son los descendientes espirituales de los convenios del código Morse, utilizadas por los operadores de radio desde 1920.

También es importante tener conocimiento de lo que es privado y lo que no. Con algunos sistemas de conversación, es posible que alguien pueda sentarse tranquilamente a ver lo que otra gente está diciendo. A veces gente se la denomina COTILLA (*lurker*). Aunque vea solo a una persona hablando, eso no significa que no pueda haber alguien observando.

El segundo convenio importante reconoce que es muy sencillo ofender a alguien o que las palabras puedan ser mal interpretadas, cuando no se está hablando en persona. Mediante una computadora, no es posible utilizar el lenguaje corporal para indicar que lo que estamos diciendo es irónico y no tan insensible como pudiera parecer. Algunas de las abreviaturas tenemos a continuación:

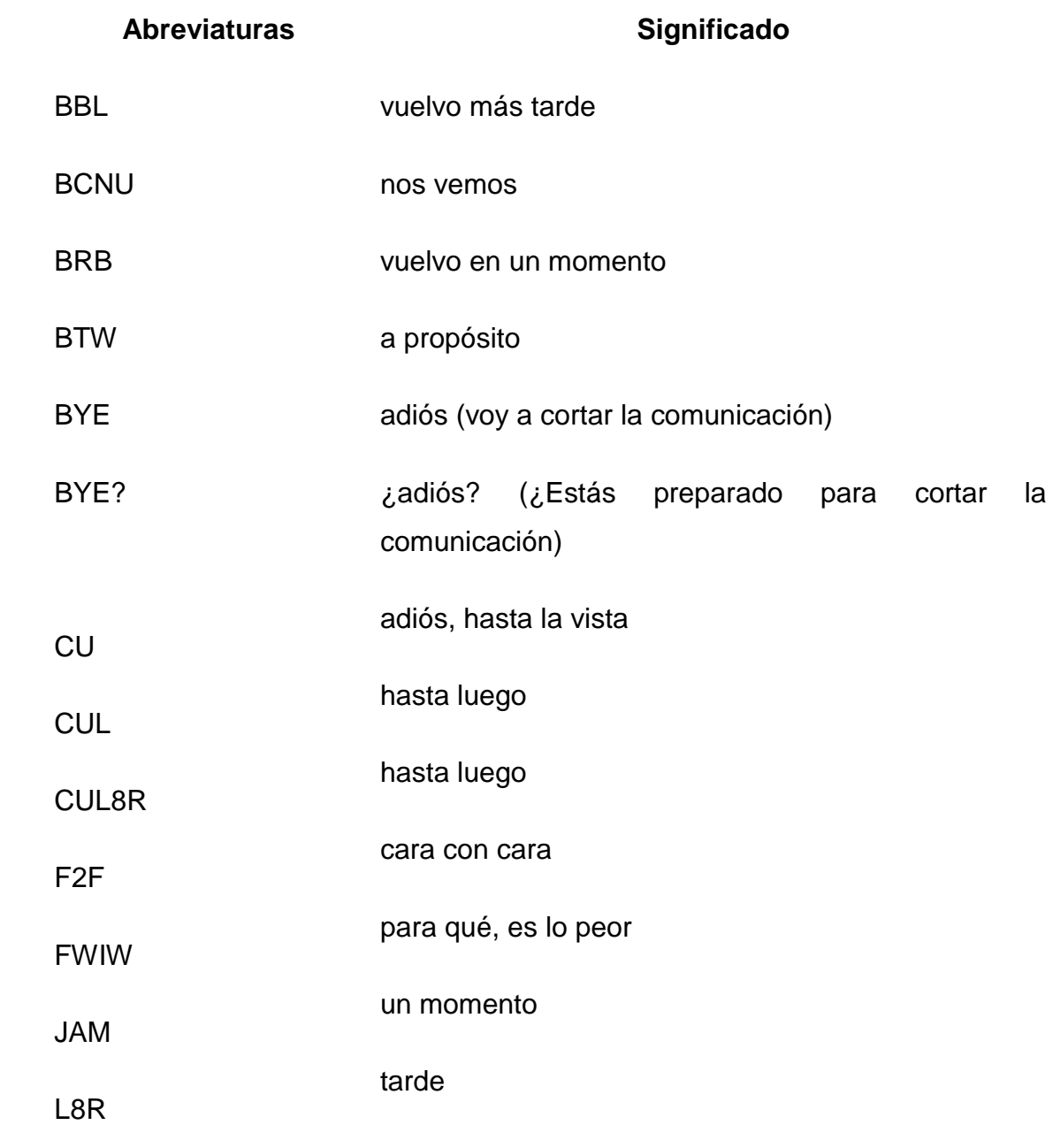

| <b>LOL</b>   | reir sonoramente          |
|--------------|---------------------------|
| <b>OBTW</b>  | ch, a propósito           |
| R U THERE?   | ¿estás ahí?               |
| <b>ROTF</b>  | rodar por el suelo        |
| <b>ROTFL</b> | rodar por el suelo riendo |
| <b>SEC</b>   | espera un segundo         |
| <b>TTFN</b>  | ta-ta por ahora           |
| TTYL         | hablaré más tarde         |
| <b>WRT</b>   | con respecto a            |

**Tabla 5. 1: Tabla de abreviaturas que se utilizan en las conversaciones**

## **5.3.11***.* **Internet Relay Chat (IRC)**

Se encuentra en una gran fiesta con miles de personas. Estamos con un grupo de gente que está teniendo diversas conversaciones. Todo lo que decidimos lo puede oír toda la gente de nuestro grupo. También se pueden escuchar las conversaciones de otros. Si se quiere, se puede ir caminando de un grupo a otro, unirse a su conversación o simplemente escuchar. También se puede invitar a alguien (o a varios) a ir a un rincón y tener una conversación más privada. Y si surge la necesidad, se puede susurrar un mensaje personal en el oído de alguien.

Al principio todo es muy confuso debido a que hay mucha gente hablando al mismo tiempo. Pero pronto empieza a coger el ritmo y todo parece cobrar sentido. En poco tiempo, se encuentra llevando a cabo varias conversaciones al mismo tiempo, saludando a sus antiguos compañeros, dando la bienvenida a los nuevos invitados, todo esto sin parar de hablar.

Pronto encuentra difícil abandonar la fiesta. Intenta marcharse pero todos los intentos son vanos. Después de un rato, parece que la fiesta ha pasado a formar parte de uno mismo. Emplea todo su tiempo de ocio ahí, abandonándola sólo para trabajar o para dormir. Y siempre que vuelve – sea de día o de noche – hay miles de personas hablando y hablando y hablando....

#### Bienvenido a IRC

IRC – INTERNET RELAY CHAT – es una herramienta de conversación mundial de Internet que fue desarrollado en 1988 Jarkko Oikarinen en Finlandia. Desde su comienzo IRC se ha convertido en uno de los recursos más populares de la Internet y es frecuentado por personas de muchos países diferentes. Aquí está cómo funciona.

Se usa un programa cliente que actúa como nuestra interfaz. El cliente conecta con un servidor IRC. Entonces se pueden dar órdenes IRC, de las que hay muchas.

Usando las órdenes IRC, podemos unirnos a un grupo de gente o movernos de un grupo a otro. Una vez que nos hayamos unido a un grupo, todo lo que se escriba será enviado a toda la gente del grupo. De manera similar, todos los mensajes que escriba cualquier otra persona también podrán ser vistos.

IRC es tan potente debido a que los servidores pueden conectar unos con otros formando una red IRC. Una vez que se conecta con un servidor, es posible hablar con cualquier persona utilizando cualquier servidor de la red. En las grandes redes IRC, suele haber varios miles de personas. En cualquier momento, veinticuatro horas al día, es posible el conectar con un servidor y conversar con gente de todo el mundo.

Existen decenas de redes IRC diferentes. Para utilizar una red en particular, todo lo que se necesita es conectar con un servidor de esa red. Las dos redes más conocidas son EFNet y Undernet. EFNet es la *principal* red IRC,

una descendiente de la primera gran red IRC. Undernet se inició como una red alternativa está aumentando su popularidad.

## **5.3.12. Clientes IRC**

Para poder utilizar IRC, es necesario tener un cliente IRC para hacer la conexión con un servidor. Una vez que la conexión haya sido realizada, el cliente hará las veces de interfaz dentro del IRC.

Si se utiliza la Red vía PPP o conexión directa, será necesario ejecutar un programa cliente en la propia computadora. Si se utiliza una cuenta de usuario, será necesario ejecutar un cliente Unix en el host remoto.

#### **5.3.12.1. Clientes IRC desde una cuenta de usuario**

Desde una cuenta de usuario, para acceder a IRC es necesario ejecutar un programa cliente en el host Unix más conocido es **IRC.**

Si **IRC** se encuentra instalado en el host Unix, será posible conectar con IRC escribiendo **IRC** seguido del apodo que desee utilizar. Es posible utilizar cualquier apodo de hasta nueve caracteres. Si no sabe cuál utilizar. Es posible utilizar cualquier apodo de hasta nueve caracteres. Si no sabe cuál utilizar, escriba su nombre.

#### **5.3.13. Canales**

Para mantener en orden lo que en otros casos sería un caos convencional, IRC mantiene grupos separados de conversaciones llamados CANALES. Cuando se hace una conexión a IRC, por primera vez, se debe elegir un canal al que unirse. Una vez hecho esto, se podrá conversar con toda la gente que se encuentre en el mismo canal. Cuando lo desee se podrá unir a otro. Es posible unirse a tantos canales como se deseen al mismo tiempo (aunque es más complicado participar en más de cuatro o cinco conversaciones al mismo tiempo).

## **5.3.14. Apodos**

Cada participante de un IRC tiene un APODO (del inglés *nickname o nick*). Cada vez que se conecta con un servidor IRC, es necesario especificar un apodo, que puede ser modificado en cualquier momento. Los apodos pueden llegar a tener hasta nueve caracteres. Sólo hay una limitación: no se puede elegir un apodo que esté siendo utilizado en ese momento dentro de la red IRC. No existe ninguna forma de registrar un apodo permanente, de manera que si alguien utiliza su nombre favorito, no le quedará más remedio que elegir otro.

## **BIBLIOGRAFIA:**

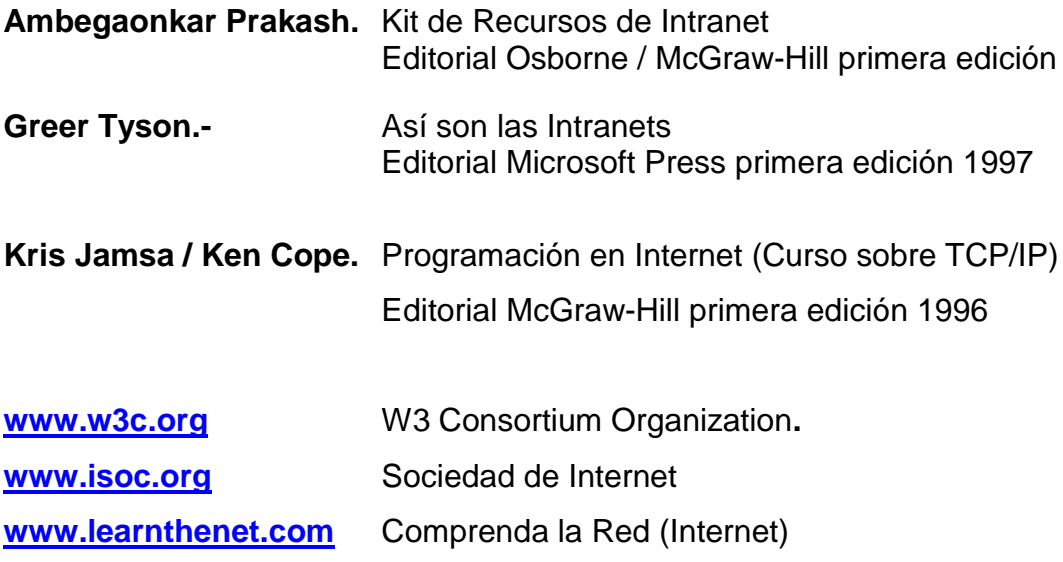